## **TPS2RIN Brief Description**

TPS2RIN is a Win32 console application which converts TPS data files into RINEX format. It is intended to be used together with PC-CDU, although can be used as a standalone tool.

Usage: TPS2RIN -i <input file name> [-o <destination directory>] [<sw> [ <sw>]]

## Valid switches are:

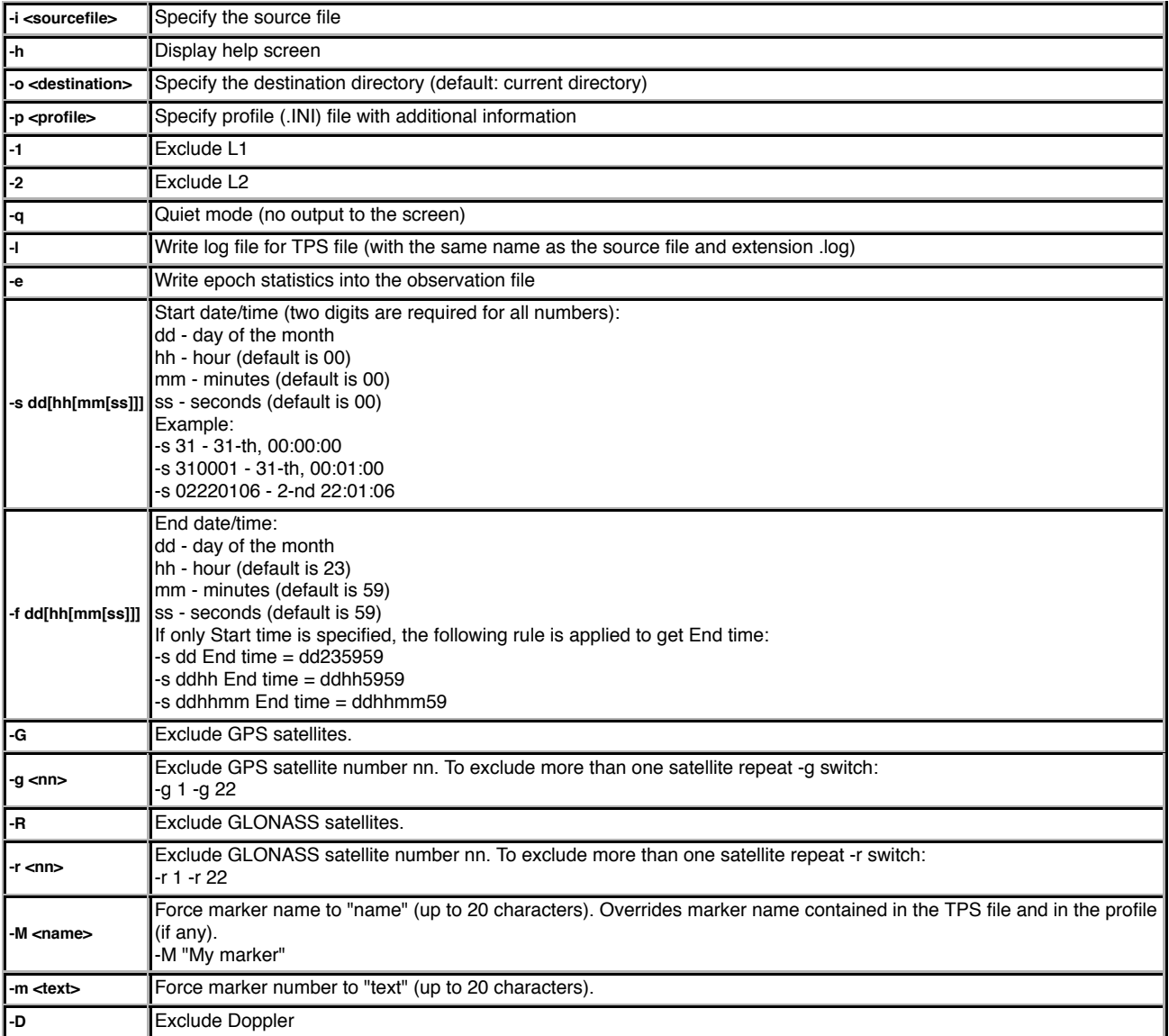

With only input file specified, it produces 3 files, assuming there is enough information in the source TPS file: GPS and GLONASS navigation messages files, and observations data file.

Profile is a plain text Windows INI file. It provides information you may want to put to your RINEX files. If you have configured PC-CDU to automatically convert files logged using Real-Time Logging feature to RINEX format, you may use PCCDU.INI file for that. Below is an example of content of such a file:

[TPS2RIN] RUN BY = John Smith COMMENT = Insert your comment here OBSERVER = Observer name AGENCY = Your company name ANT  $# = 0002$ ANT TYPE = JPSLEGANT\_E ANT DELTA  $H = 1.234$ 

ANT DELTA  $E = 0.123$ ANT DELTA N = 0.020 MARKER NAME=A Marker MARKER NUMBER=359

© 2006 Topcon Positioning Systems, Inc. All rights reserved.